### **ЮЖНО-УРАЛЬСКИЙ ГОСУДАРСТВЕННЫЙ УНИВЕРСИТЕТ**

УТВЕРЖДАЮ: Директор института Высшая школа экономики и управления

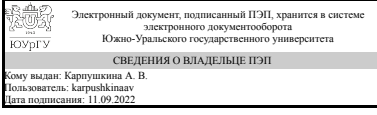

А. В. Карпушкина

### **РАБОЧАЯ ПРОГРАММА**

**дисциплины** ДВ.1.03.01 Информатика **для направления** 38.03.01 Экономика **уровень** бакалавр **тип программы** Академический бакалавриат **профиль подготовки** Экономика бизнеса **форма обучения** очная **кафедра-разработчик** Цифровая экономика и информационные технологии

Рабочая программа составлена в соответствии с ФГОС ВО по направлению подготовки 38.03.01 Экономика, утверждённым приказом Минобрнауки от 12.11.2015 № 1327

Зав.кафедрой разработчика, д.экон.н., доц.

Разработчик программы, к.техн.н., доц., доцент

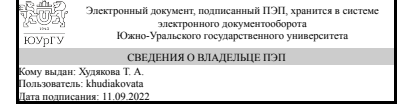

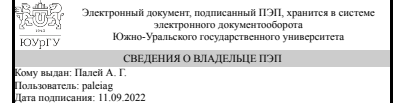

Т. А. Худякова

А. Г. Палей

### **1. Цели и задачи дисциплины**

Цель – ознакомление студентов с принципами сбора, хранения и обработки информации, применению информационных технологий для решения поставленных задач. Задачи дисциплины – овладение студентов навыками работы с ПК и компьютерными сетями, навыками работы с программными продуктами, принципами архитектуры современных ПК и компьютерных сетей, способами решения поставленных задач на ПК.

### **Краткое содержание дисциплины**

Дисциплина относится к циклу дисциплин Б3 «Профессиональный цикл», блок дисциплин В.3 «Вариативная часть». В дисциплине «Информатика» излагается материал, посвященный принципам обработки, передачи и хранения информации. Рассматриваются общие принципы организации, устройства и работы современных компьютеров и компьютерных сетей. Изучаются основы использования компьютерной техники и программных средств для решения задач возникающих в процессе профессиональной деятельности. Полученные знания по данной дисциплине используются при изучении многих специальных дисциплин.

### **2. Компетенции обучающегося, формируемые в результате освоения дисциплины**

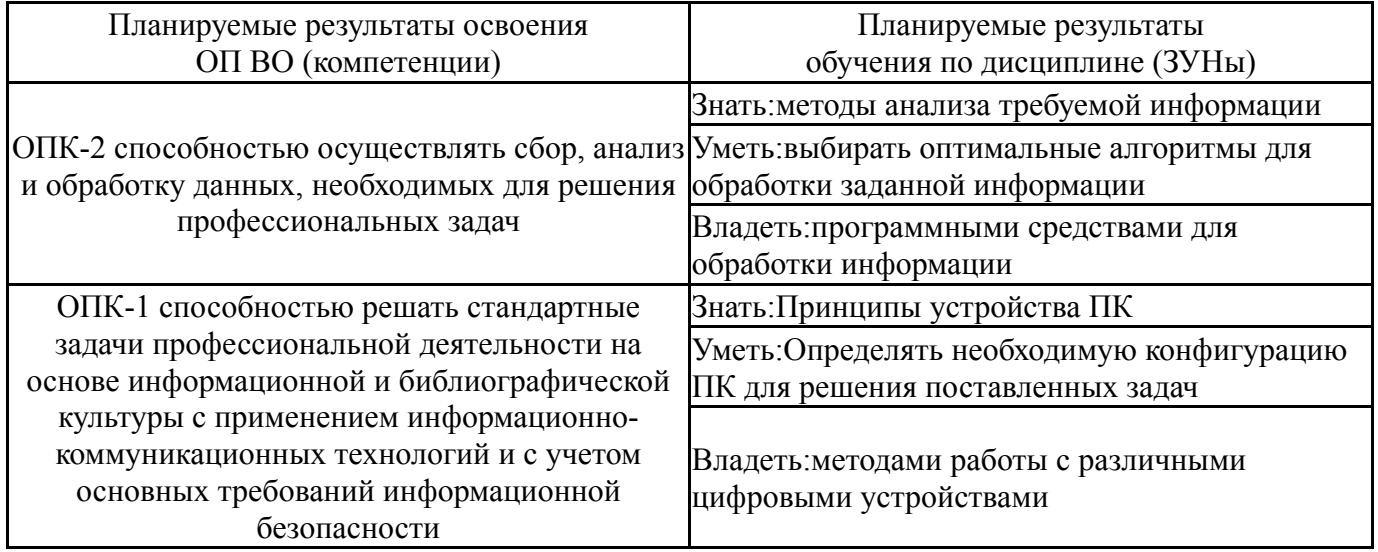

## **3. Место дисциплины в структуре ОП ВО**

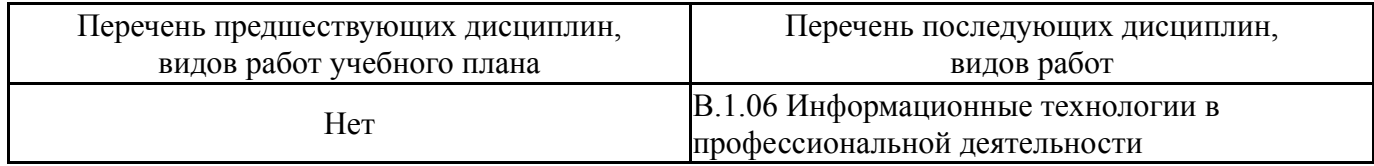

Требования к «входным» знаниям, умениям, навыкам студента, необходимым при освоении данной дисциплины и приобретенным в результате освоения предшествующих дисциплин:

## **4. Объём и виды учебной работы**

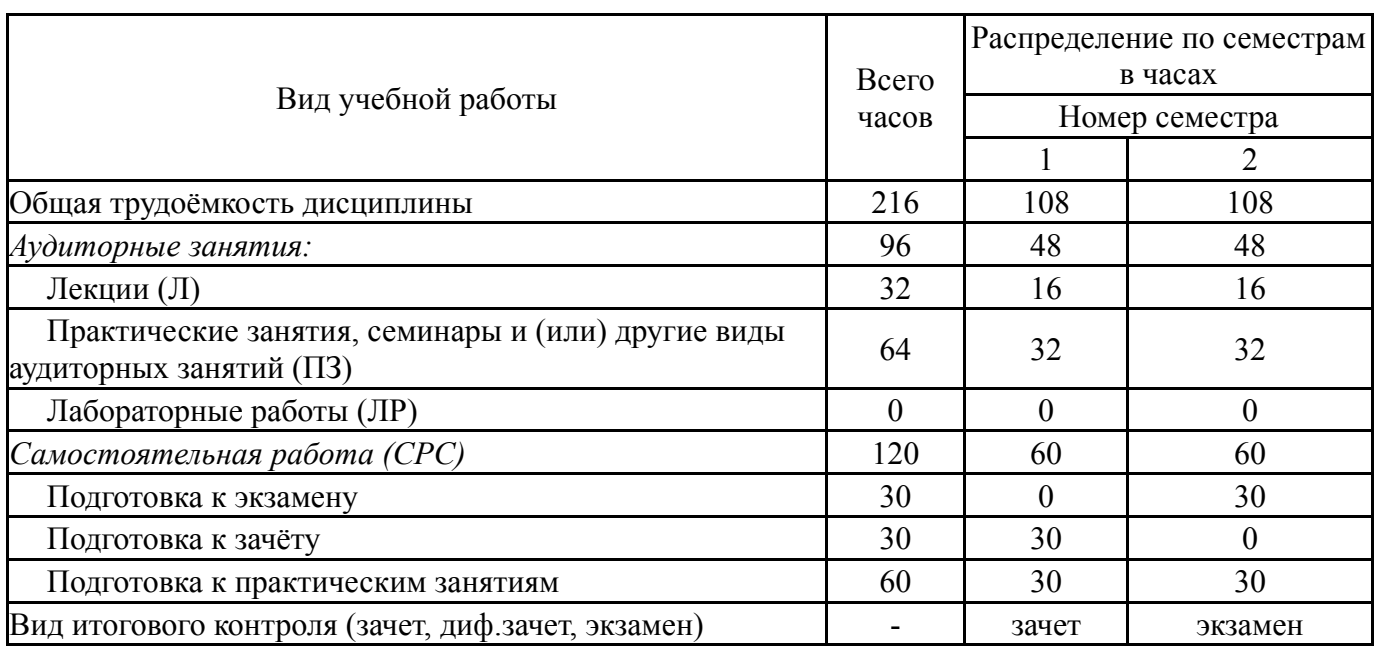

## Общая трудоемкость дисциплины составляет 6 з.е., 216 ч.

## **5. Содержание дисциплины**

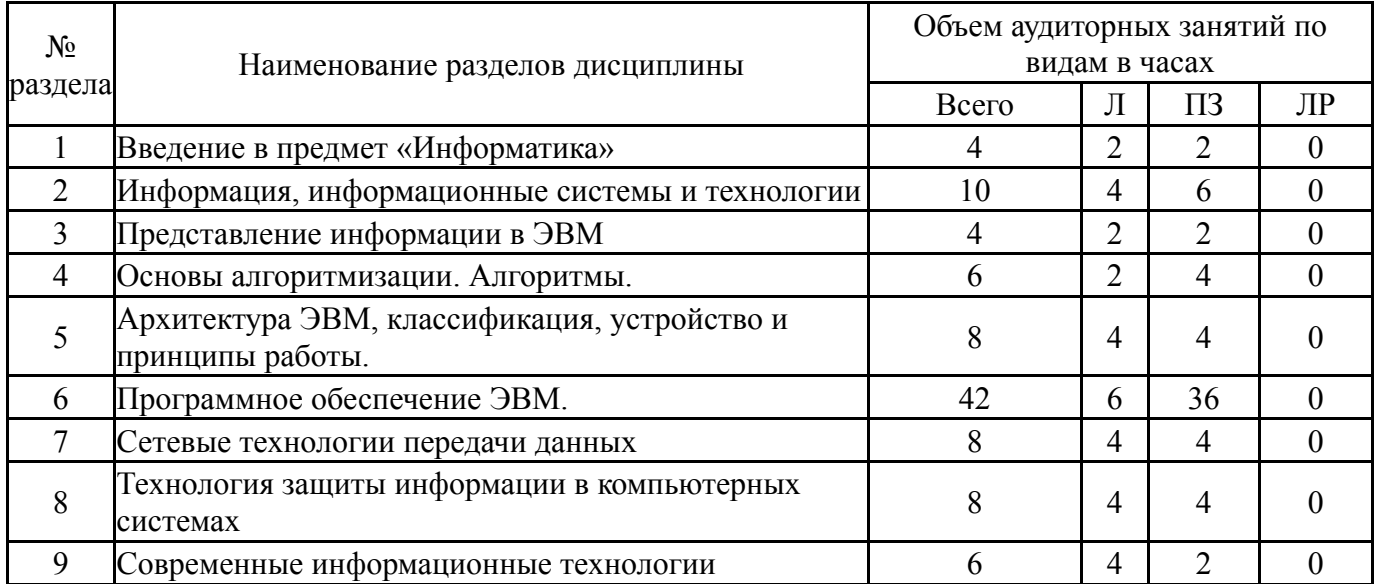

## **5.1. Лекции**

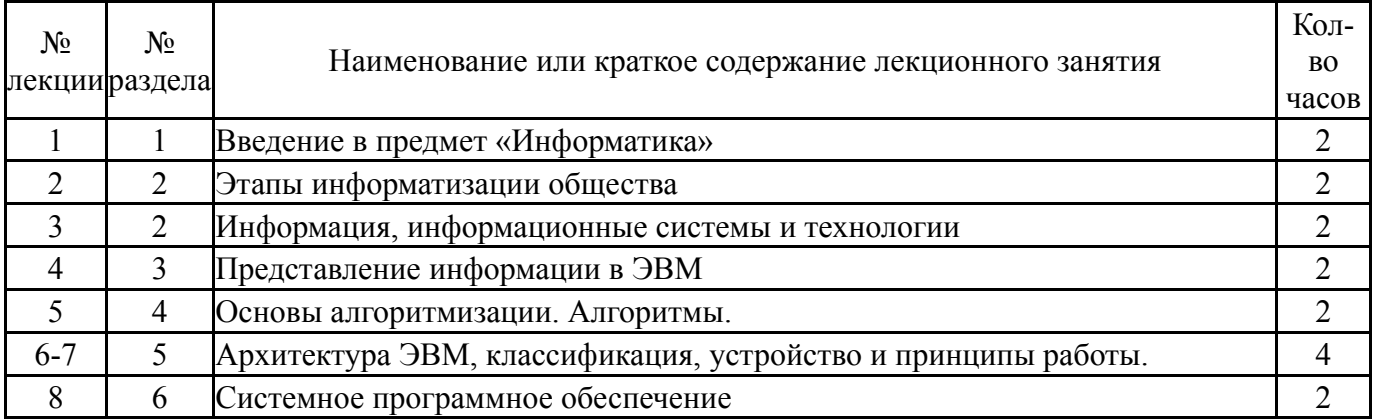

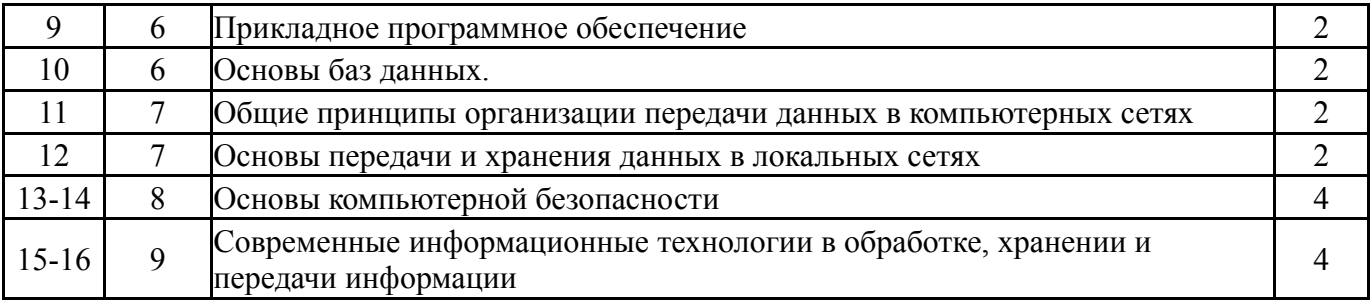

## **5.2. Практические занятия, семинары**

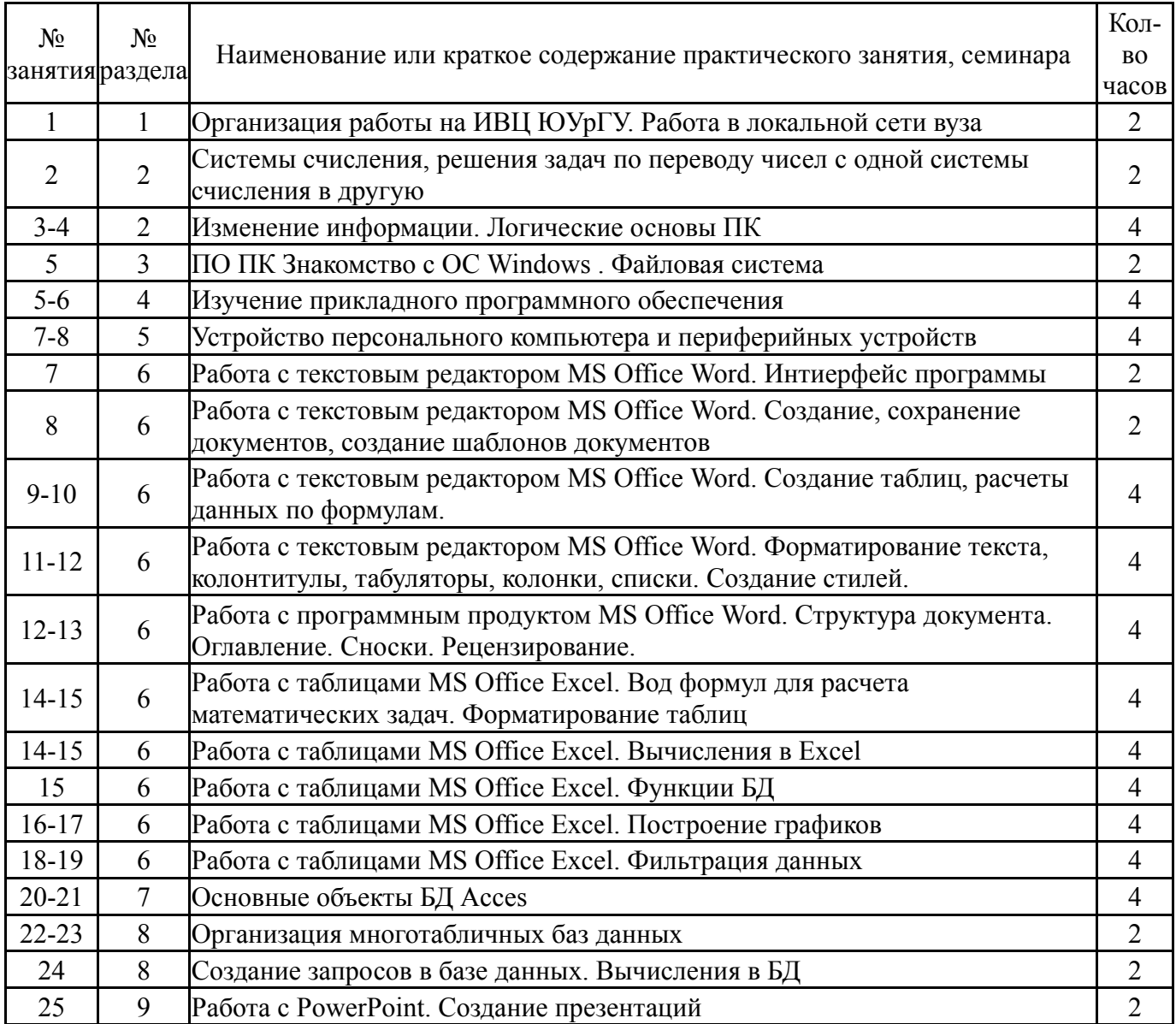

# **5.3. Лабораторные работы**

Не предусмотрены

## **5.4. Самостоятельная работа студента**

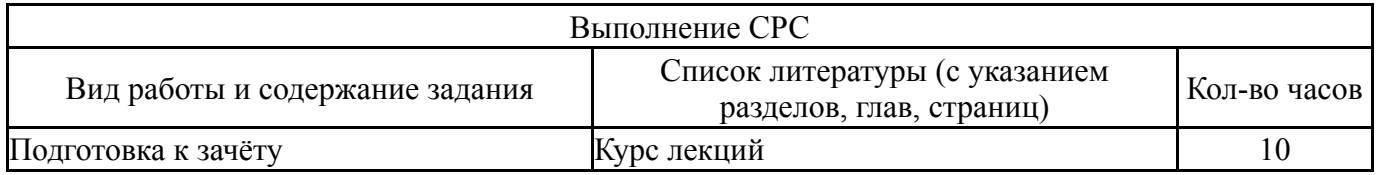

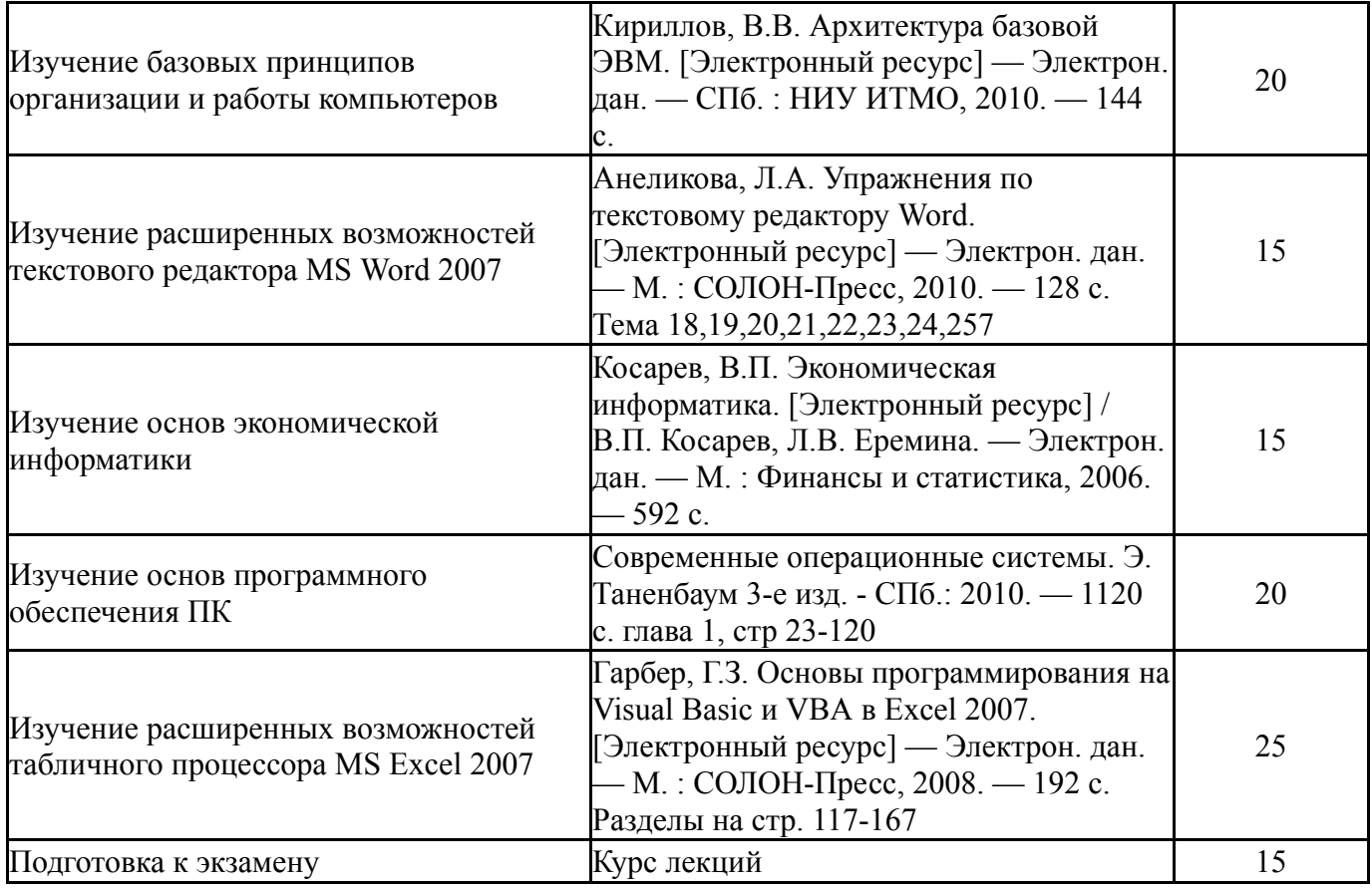

### **6. Инновационные образовательные технологии, используемые в учебном процессе**

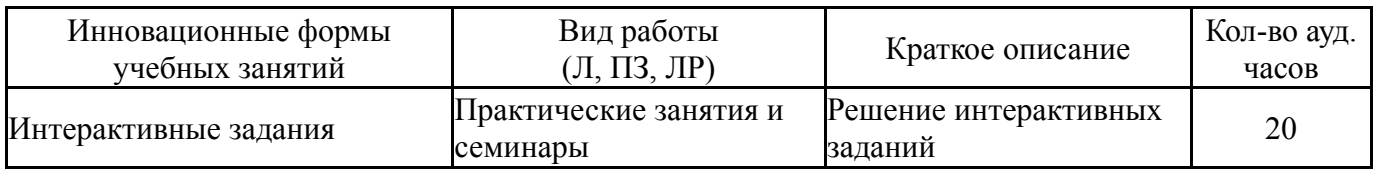

### **Собственные инновационные способы и методы, используемые в образовательном процессе**

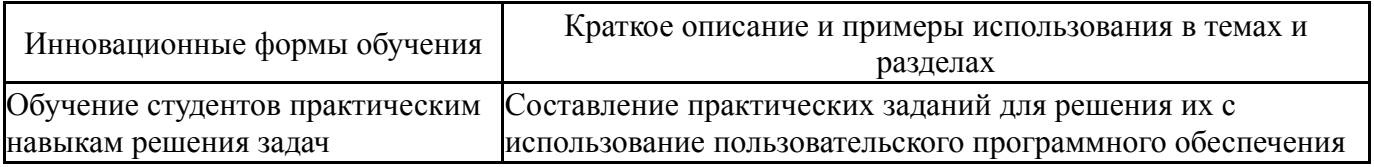

Использование результатов научных исследований, проводимых университетом, в рамках данной дисциплины: нет

### **7. Фонд оценочных средств (ФОС) для проведения текущего контроля успеваемости, промежуточной аттестации по итогам освоения дисциплины**

### **7.1. Паспорт фонда оценочных средств**

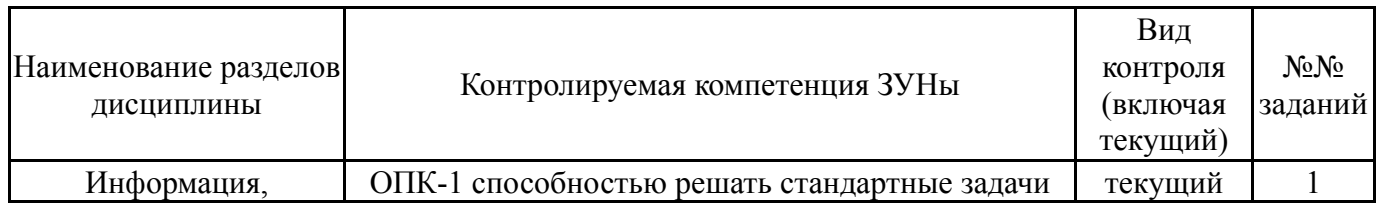

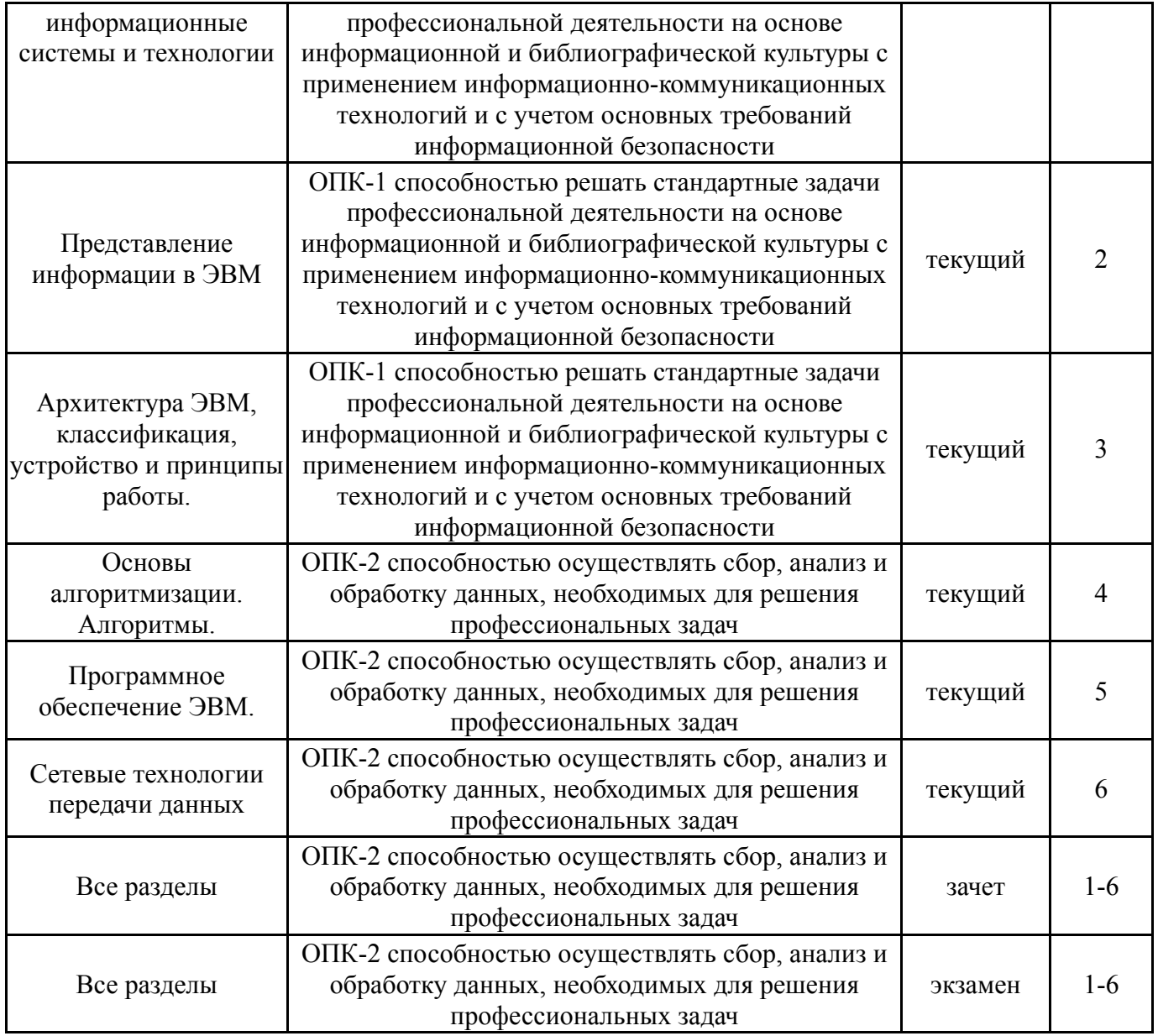

## **7.2. Виды контроля, процедуры проведения, критерии оценивания**

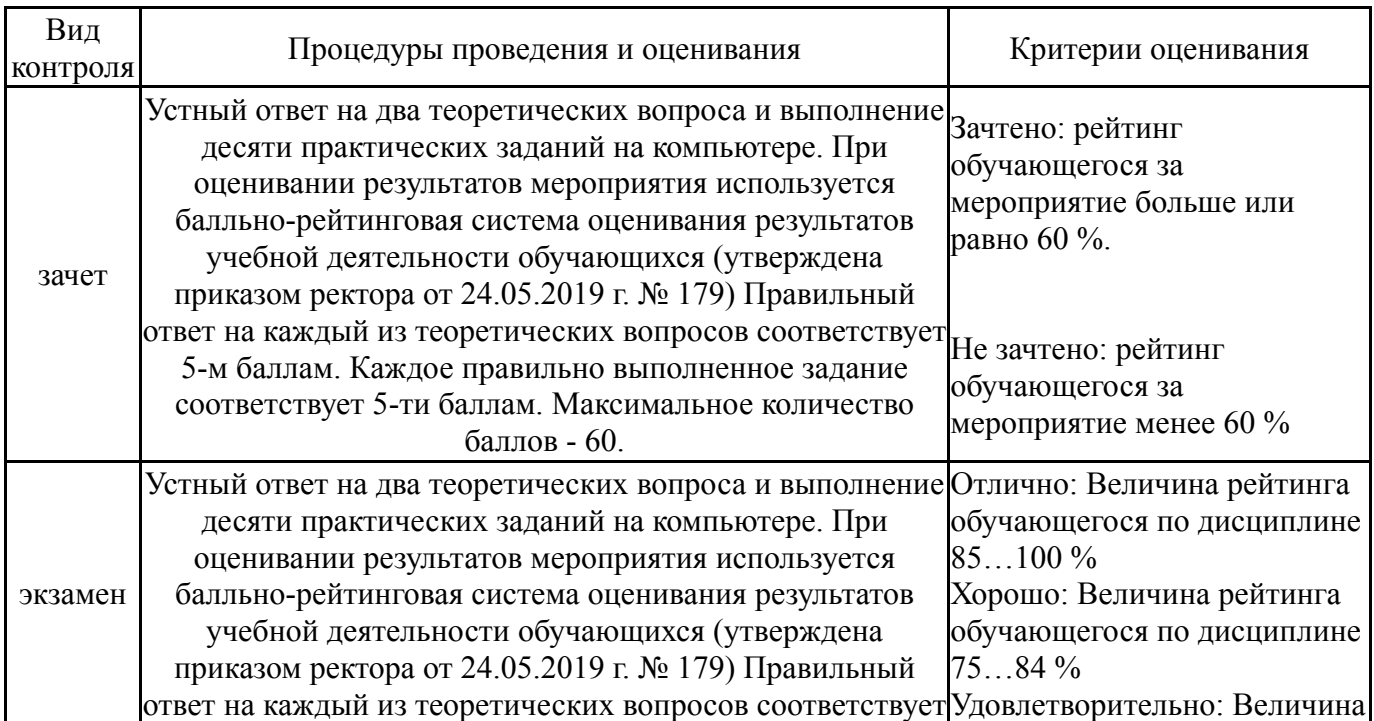

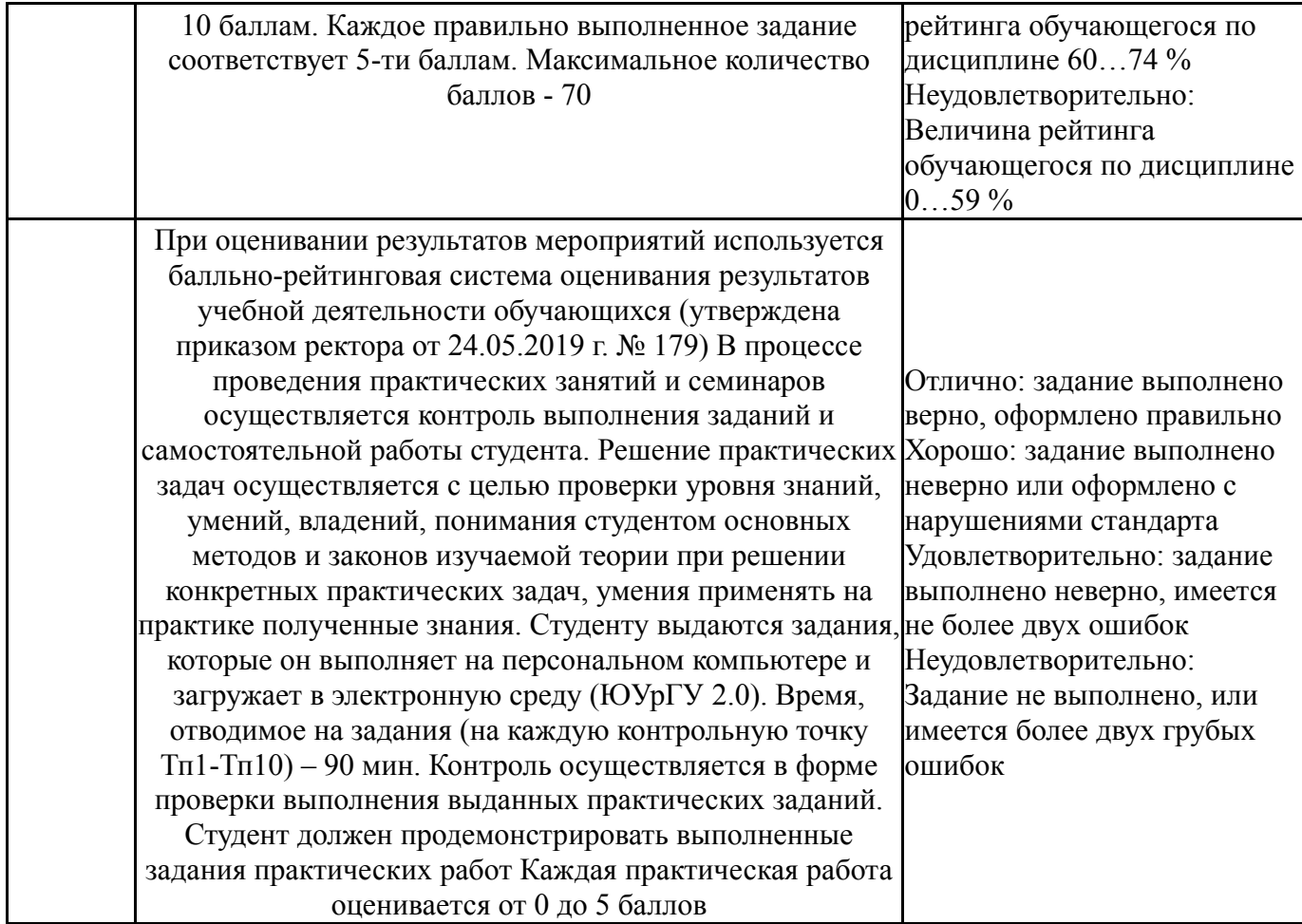

# **7.3. Типовые контрольные задания**

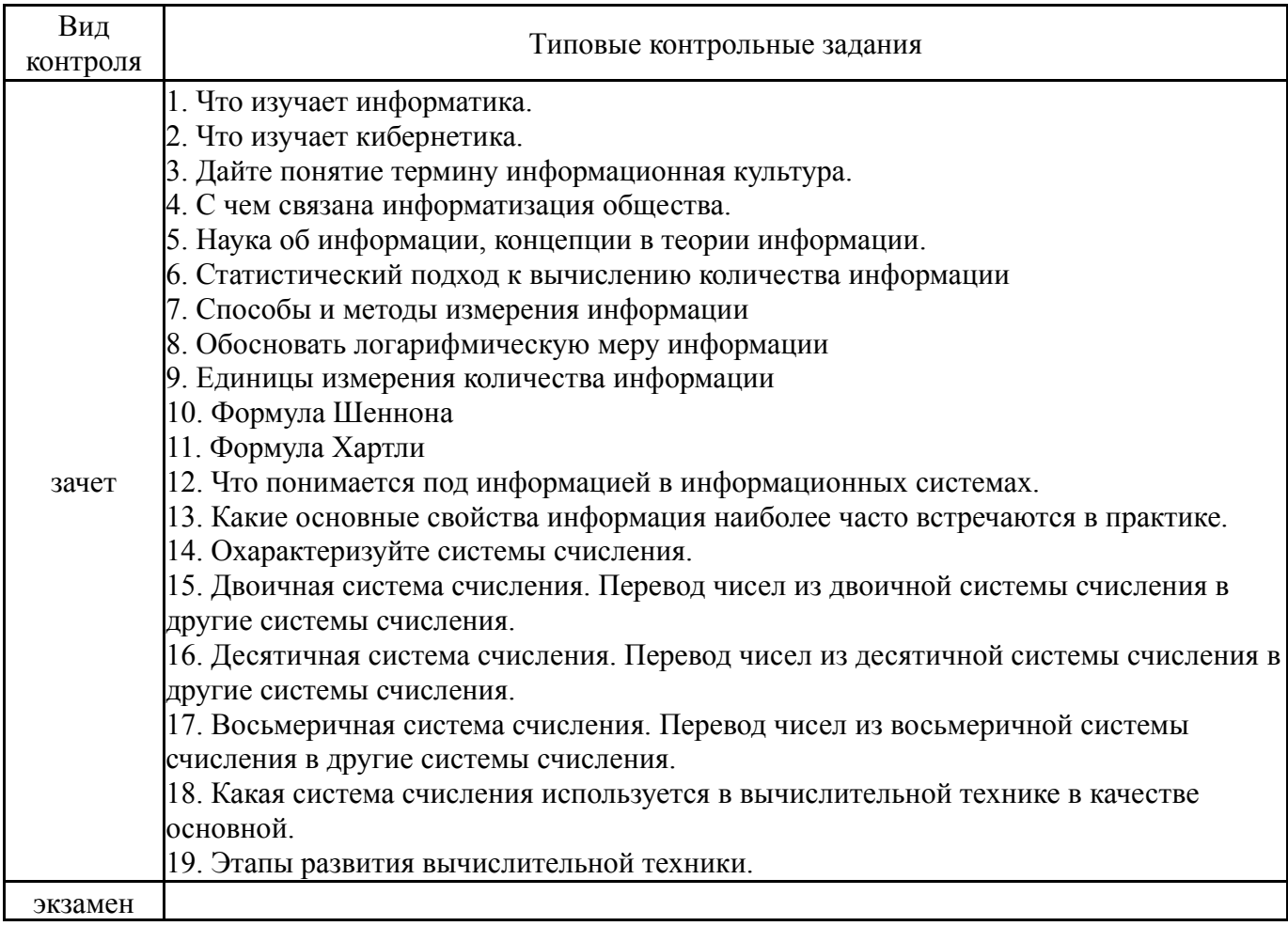

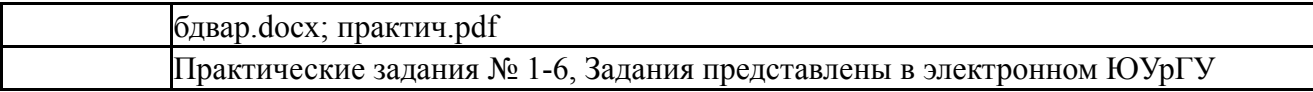

#### **8. Учебно-методическое и информационное обеспечение дисциплины**

#### **Печатная учебно-методическая документация**

*а) основная литература:*

1. Макарова, Н. В. Информатика Текст учебник для вузов по направлениям подготовки бакалавров "Систем. анализ и упр.", "Экономика и упр." Н. В. Макарова, В. Б. Волков. - СПб. и др.: Питер, 2013. - 573 с. ил., табл.

2. Информатика Текст учеб. для экон. специальностей вузов Н. В. Макарова и др.; под ред. Н. В. Макаровой. - 3-е изд., перераб. - М.: Финансы и статистика, 2006. - 765, [2] c.

*б) дополнительная литература:*

1. Информатика для юристов и экономистов Текст учебный курс для юрид. и экон. специальностей под ред. С. В. Симоновича. - 2-е изд. - СПб. и др.: Питер, 2014. - 540 с. ил.

2. Уткин, В. Б. Информационные системы в экономике Текст учеб. для вузов по специальности 351400 "Приклад. информатика" (по обл.) и др. междисциплинар. специальностям В. Б. Уткин, К. В. Балдин. - 2-е изд., стер. - М.: Академия, 2005. - 282, [1] с.

- *в) отечественные и зарубежные журналы по дисциплине, имеющиеся в библиотеке:* Не предусмотрены
- *г) методические указания для студентов по освоению дисциплины:*
	- 1. Работа с офисными программами
- *из них: учебно-методическое обеспечение самостоятельной работы студента:* 1. Работа с офисными программами

#### **Электронная учебно-методическая документация**

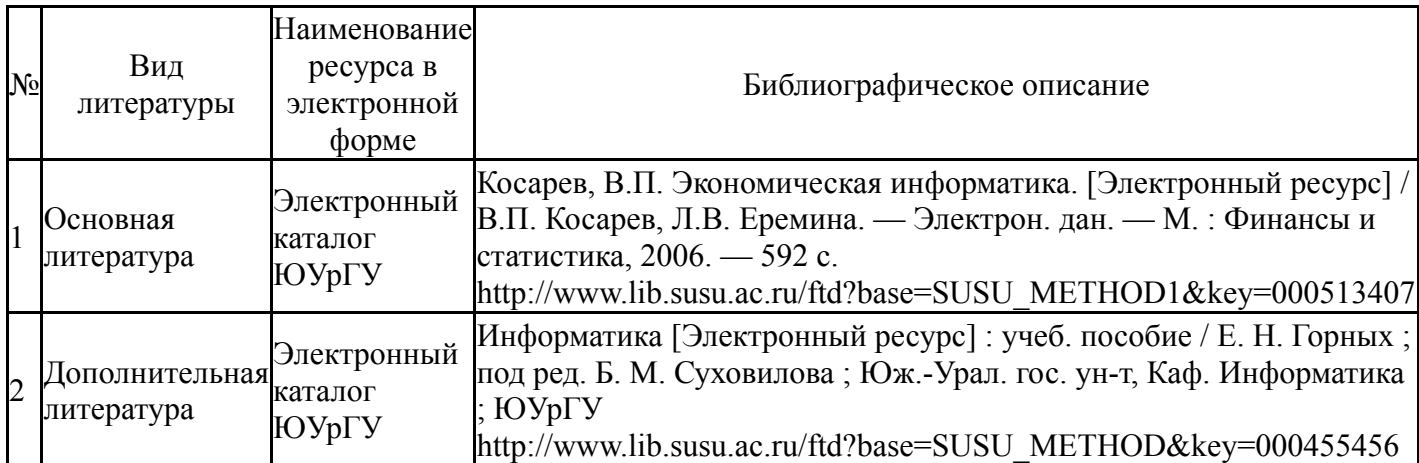

#### **9. Информационные технологии, используемые при осуществлении образовательного процесса**

Перечень используемого программного обеспечения:

- 1. Microsoft-Windows(бессрочно)
- 2. Microsoft-Office(бессрочно)
- 3. ФГАОУ ВО "ЮУрГУ (НИУ)"-Портал "Электронный ЮУрГУ" (https://edu.susu.ru)(бессрочно)

Перечень используемых информационных справочных систем:

1. -База данных ВИНИТИ РАН(бессрочно)

#### **10. Материально-техническое обеспечение дисциплины**

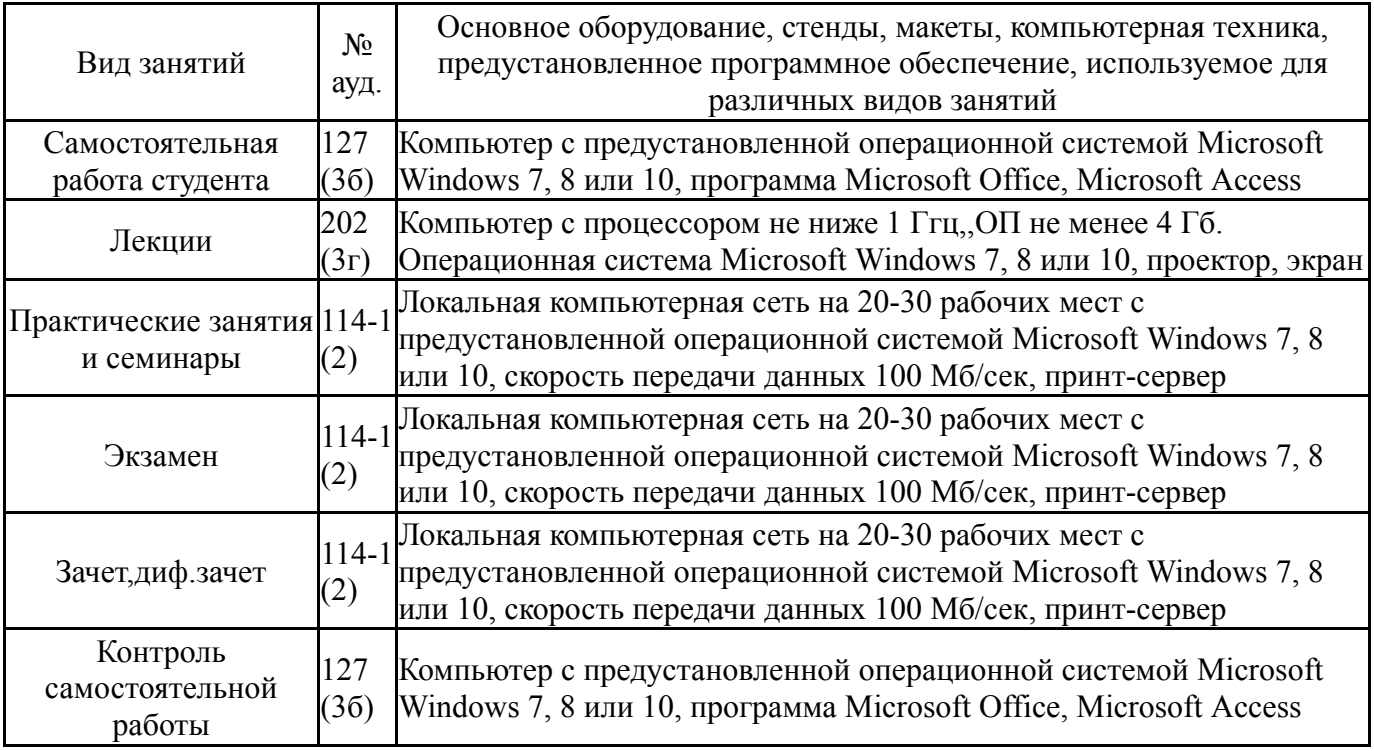